## **Z60t series Setup Poster**

Size: 11x14 inches

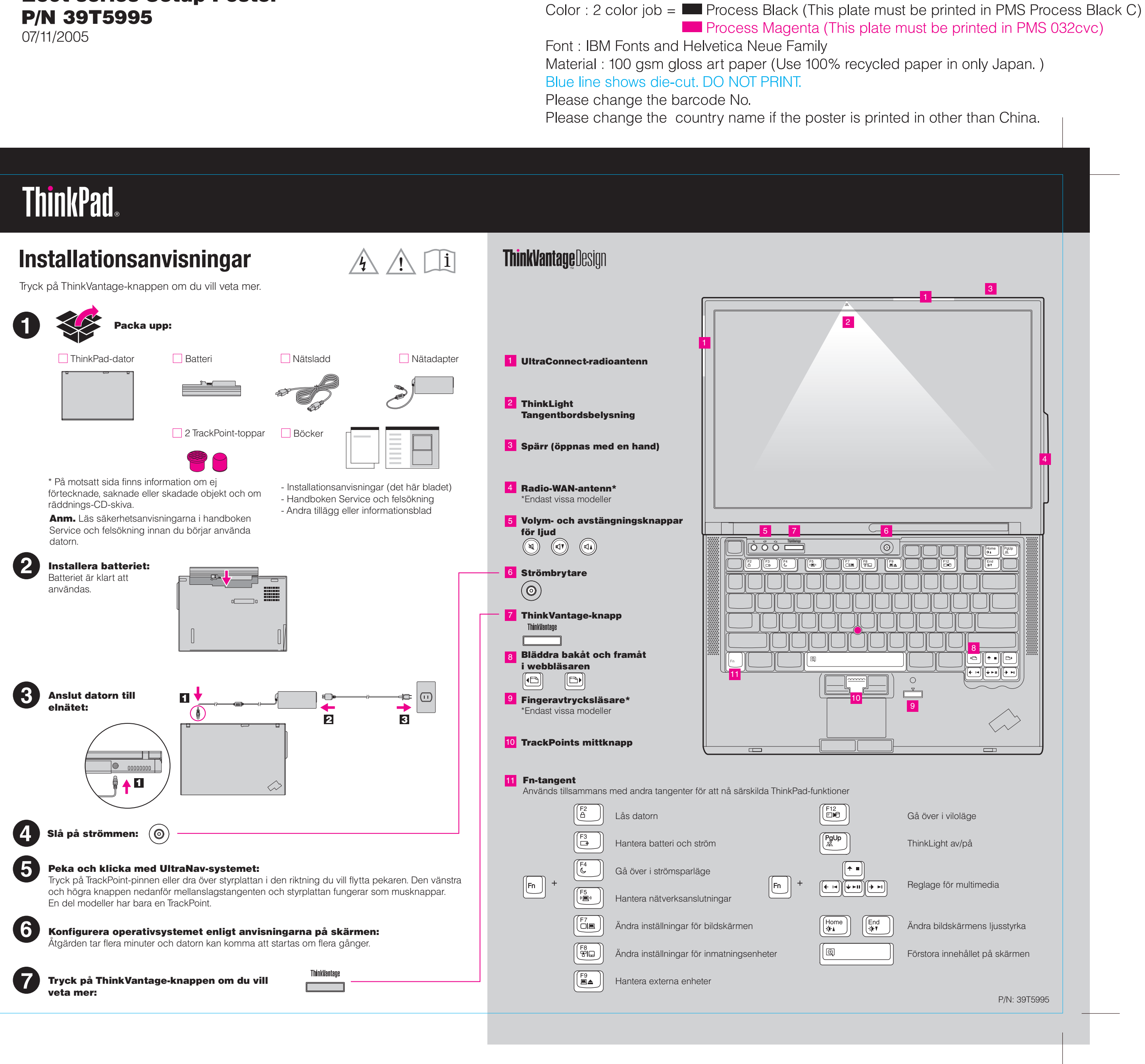

## **Z60t series Setup Poster P/N 39T5995**

"Installed memory" vara 768 MB.

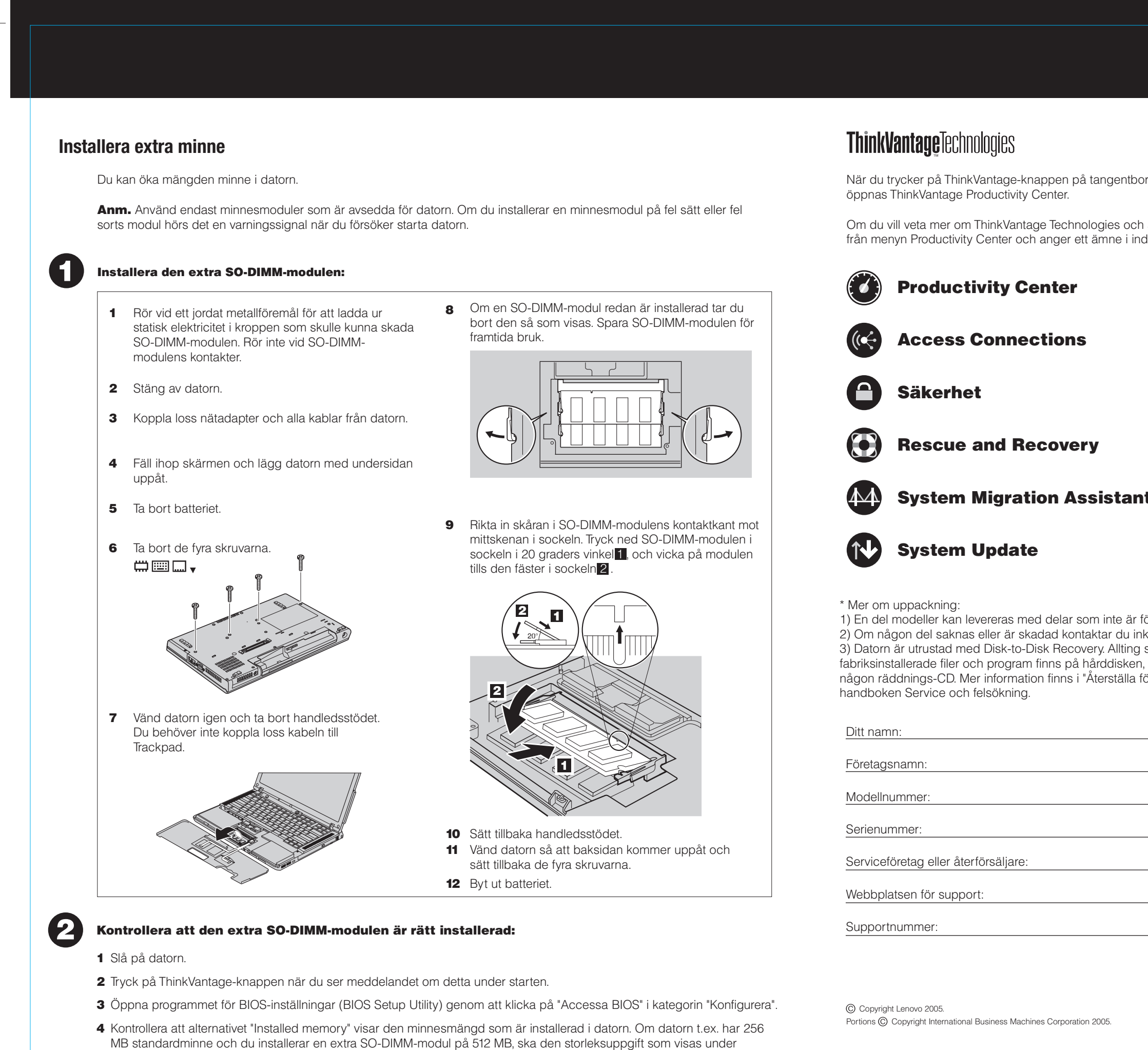

ThinkPad är ett registrerat varumärke som tillhör Lenovo. IBM är ett varumärke som tillhör IBM.

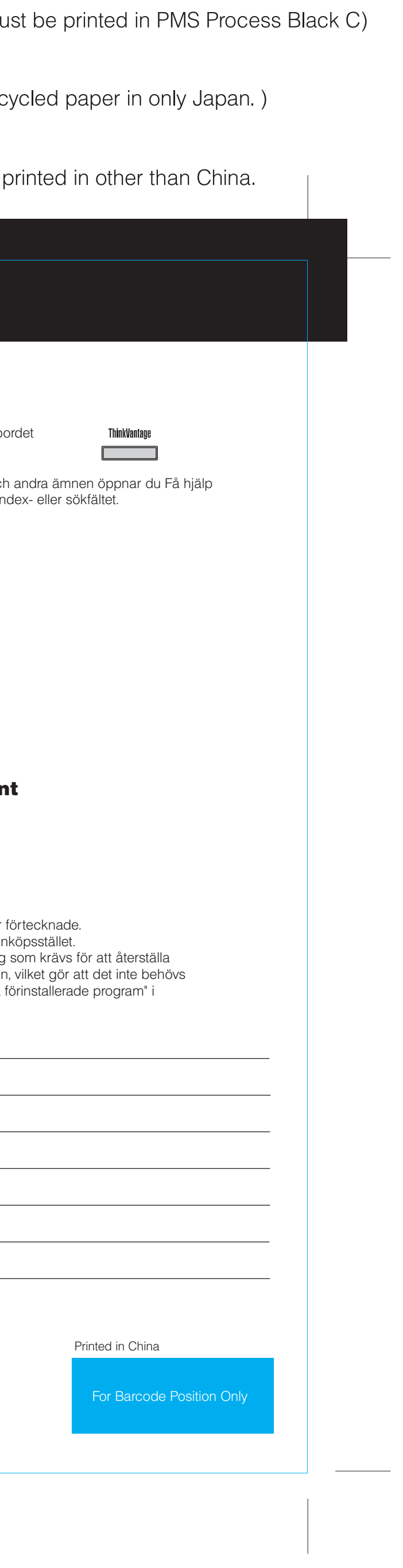

07/11/2005

Size: 11x14 inches Color : 1 color job = Process Black (This plate mi

Font: IBM Fonts and Helvetica Neue Family Material: 100 gsm gloss art paper (Use 100% red Blue line shows die-cut. DO NOT PRINT. Please change the barcode No. Please change the country name if the poster is